# **Core Aggregation Transportation (CAT) DASR File Submission Specifications**

## **11/7/14**

### **General Process:**

The data for processing requests for new CAT Contracts or termination of existing CAT Contracts begins with the receipt of a Comma Delimited File (CSV) from the Energy Service Provider (ESP) in the form of an E-mail attachment. The Comma Delimited file is processed by the Automated DASR System and the file is appended with additional data to inform the ESP of the status of each request.

The files supplied by the ESP may only contain one type of transaction. This means that all of the records on a file must either represent New Contract Requests (Enrollments) or all of the records must represent Termination Requests.

#### **File Layout:**

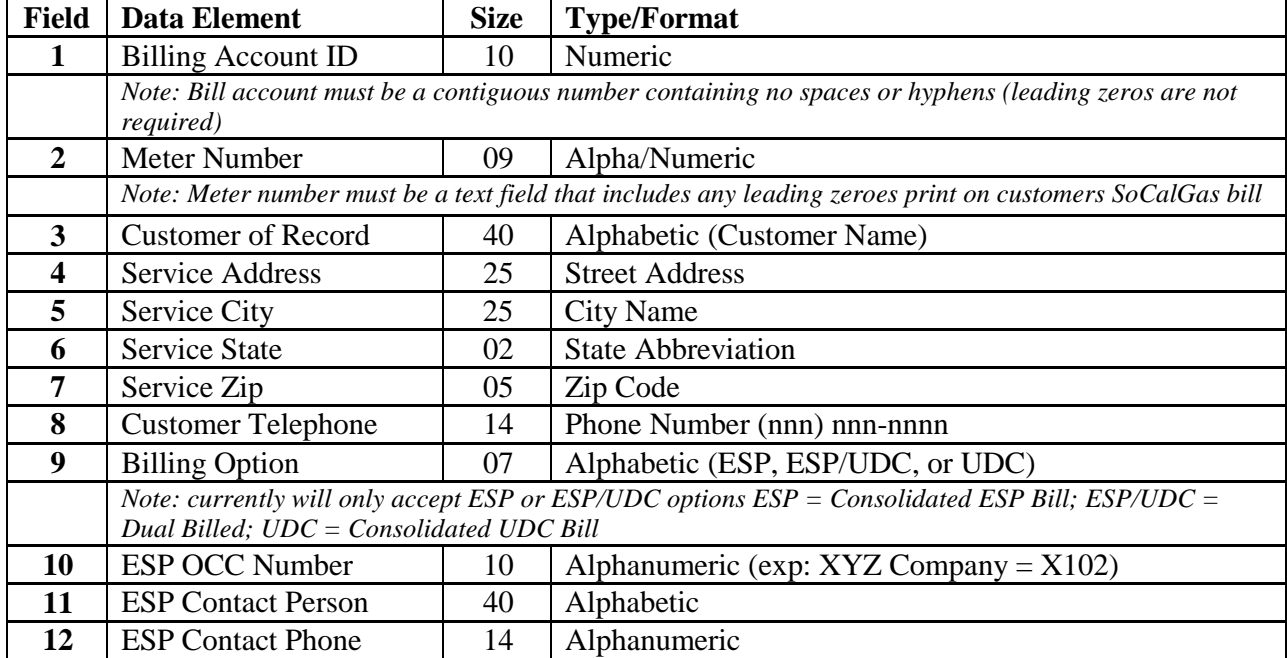

# **AT DASR File Submission Specifications**

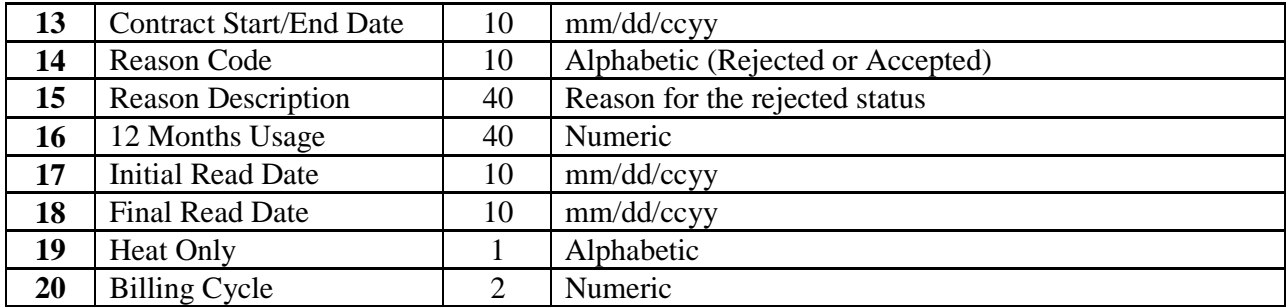

## **Additional Requirements of File Layout:**

- The field lengths represent the maximum allowable for each field.
- Any field containing a comma must be enclosed in double quotation marks to avoid invalidating the record.
- ESP must submit CSV file containing all 12 required fields in same order as that listed above.The file should only contain data, no headers or footers.
- After SoCalGas has processed CSV file, ESP will receive back CSV file containing all of the records originally sent to SoCalGas with 3 additional fields containing either start or end date, whether record was accepted or rejected and if record rejected a reason why.

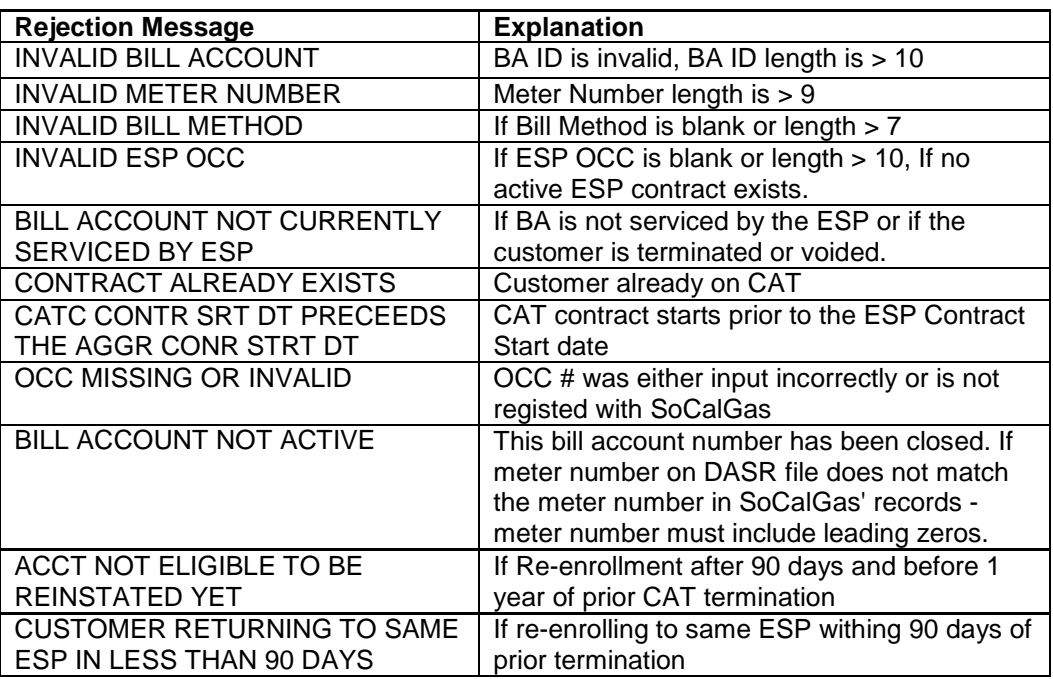

### **Reject Messages:**

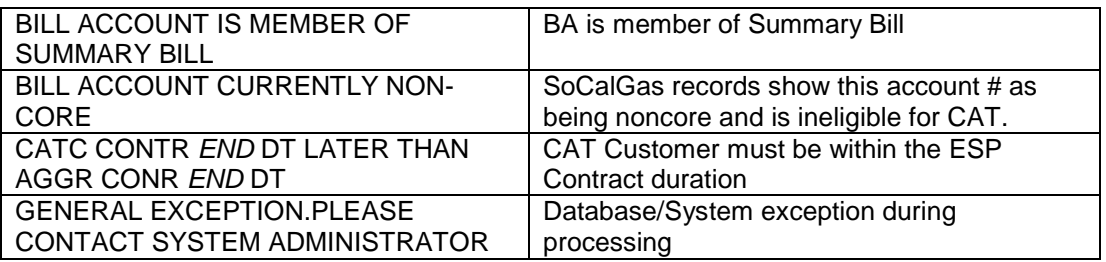

# **Submission Specifications**

When submitting CSV files to SoCalGas via e-mail please use the following e-mail addresses:

Enrollments – [CAT@semprautilities.com](mailto:CAT@semprautilities.com) Terminations – [CATTerms@semprautilities.com](mailto:CATTerms@semprautilities.com) Void - [CATTerms@semprautilities.com](mailto:CATTerms@semprautilities.com)

The naming convention for the CSV files should be "ESP name", "date" (MM/DD/YY), and "E" for enrollment, "T" for termination, or "V" for void requests. An example for enrollment DASR sent by XYZ Company on September 29, 2014 would be – XYZ092914E.csv.

Any file submitted to SoCalGas will be completed within three working days following receipt. SoCalGas will return file to the ESP's via e-mail to the address designated by ESP.

We ask that before submitting your initial file in this new enrollment/termination process to the email addresses listed above that you submit a test file. Please contact Carol Wade at 213-244-5073 or e-mail [cwade@semprautilities.com](mailto:cwade@semprautilities.com) to setup this testing.